Adobe Photoshop CC 2014 Keygen Crack Serial Key Keygen Free Download For PC

#### **[Download](http://raisengine.com/cark/flirting.letchworth?QWRvYmUgUGhvdG9zaG9wIENDIDIwMTQQWR=hypnos&ZG93bmxvYWR8NnFZT1djMlpueDhNVFkxTmpZd05ESTNOSHg4TWpVM05IeDhLRTBwSUhKbFlXUXRZbXh2WnlCYlJtRnpkQ0JIUlU1ZA=motorboats=autoamenity)**

**Adobe Photoshop CC 2014 Crack + Activation Code With Keygen Download 2022**

 $*$  ` \* \* \* ## iPhoto iPhoto (`www.apple.com/ipad`) is the iPad photo viewer and editing app, and it includes basic image editing tools. You can use it to crop,

straighten, and flip photos and create slideshows. You can import photos from a variety of sources, including your camera, online services such as Facebook, Flickr, and more, and iCloud. Figure 8.14 shows how to open and

view a photo in iPhoto. You can then use the crop tool and rotate or flip the image for some minor image adjustments (although you may find more thorough adjustment tools available in other programs). \*\*Figure

8.14\*\* : View, rotate, and crop photos in iPhoto \* \* \* Many books and online tutorials teach Photoshop techniques for editing photos, but the core image editing controls are the same as those for iPhoto, such as crop,

rotate, and flip. \* \* \* The iPhone/iPad camera app now includes photo editing tools, which you can find in the Camera Roll section. ## iMovie iMovie (`www.apple.com/ipad`) is

Apple's powerful video

editor. If you need a simple video editor for quick videos, there's no better app. iMovie is great for those who want to start with simple video editing. Figure 8.15 shows how to open and create a video with basic trimming

options. iMovie has a variety of sound and music options that you can use when creating videos. You can also apply filters to videos, which can create a lot of unique effects. \*\*Figure 8.15\*\* : Create, trim, and edit videos

with iMovie \* \* \* Books and online resources on how to use video editing and other advanced production techniques are legion. \* \* \* ## Adobe Illustrator Illustrator (`www.adobe.com/ products/illustrator`) is an

industry standard vector graphics editing and creating program that supports path drawing, shape creation, type fonts, and text. You can use a variety of fonts and other text objects with it, as well as create images of any size.

## Figure 8.16 shows a simple vector image,

**Adobe Photoshop CC 2014 Crack Activation Code With Keygen [Latest]**

## It will help you create and edit photos, posters, websites, documents and more. It comes with advanced

features such as nondestructive editing tools, style presets and more. It is the perfect beginner tool for beginners, since it has everything you need. If you want to learn about the power of Photoshop and you don't

have the budget for the pay version, you are in the right place. We are only going to focus on the most used, essential functions of Photoshop and Adobe Elements. Let's learn about the keyboard shortcuts you'll need to master, what advanced tools you can use to achieve special effects, and how you can use more than one editor. For the best results when editing photos, keep in mind to place the subject in the exact center of

the frame by using this tool: How to guide the centering: Since there are no specific tools for the subject to be placed in the center of the picture, you have to move the subject manually. There are a few tools that allow you to

move the subject around and snap to the closest spot. First, move the subject in any direction with the Arrow key or press +D. Second, go to the Capture Point tool and select the frame as the starting point. Third, select

the frame with the rectangle tool. Move the frame with the arrow keys or with the + button. Fourth, select the frame with the rectangle tool. Drag the selection to center the frame in the center of the picture. If you want to have

more than one Capture Point and place your subject exactly in the center of the frame, you can create a rectangle to place the subject in. To have one Capture Point at the center of the frame, place it. To have two,

place the rectangle that holds the Capture Points exactly in the middle of the picture. It is possible to do it manually but you will have to do it many times. It is a lot of work, so instead of doing it manually, you can use this shortcut:

Open the Guides window by selecting Window | Guides or pressing Ctrl + Z. Create a guide and drag it until the first point of the frame is at the center of the frame. Press  $Ctrl + X$  to deselect the guide you just created. If you want

### to erase a rectangle, you can use this shortcut a681f4349e

Q: How to find the node by tag? I have a problem to find the node with the given tag, where  $SxS$  is a  $[0,..., \#(X)]$ node and  $\frac{1}{9}$  is a  $[0, \ldots, \#(Y)]$ node. Anyone can help? A:

Assuming your trees are rooted (at the nodes 0,1,2), you can use function treeFind(arr, what) local tree  $= \{\}$  treeInsert(tree, what) while true do local child  $=$ tree.firstChild if child then treeInsert(child, what) return

child end end end function treeInsert(tree, what) if tree.data[#tree.data] == nil then tree.data  $[$ #tree.data $] =$ {} end tree.data[#tree.data][#  $tree.data+1] = what end$ function treeFind(arr, what) local tree  $= \{\}$  treeFind(tree,

what) return tree end  $print(treeFind(tree) == 0) -$ test This can be implemented in Lua pretty easily. FORT COLLINS — At first glance, the list of colleges with new capital projects committed for construction in fiscal

2017-18 is a veritable who's who of a state's finest public universities, including the University of Colorado, University of Northern Colorado, Colorado State University, Colorado School of Mines, and the University

of Colorado at Denver. And it only gets more impressive from there, with the University of Colorado and University of Northern Colorado each moving forward with capital improvement plans for

student housing, and the campuses of CSU, CU-Boulder and CU-Denver each breaking ground this month on their own new, major projects. Part of the growing trend is financial support from the current

# administration in Washington, D.C. In fiscal 2016, Colorado was the first state to receive a fiscal year 2017 allocation for

**What's New In?**

### Q: How to find all lines in

text file with some pattern and write result to another text file? I have a text file with many lines, some of which have the following pattern: ABCDEFGHIJKLM NOPQRSTUVWXYZ01234 56789 And I would like to

# search for all of those lines and save to a new file all lines which satisfy this pattern. File to be searched ABCDEF GHIJKLMNOPQRSTUVW XYZ0123456789 ABCDEF GHIJKLMNOPQRSTUVW XYZ0123456789 ABCDEF

GHIJKLMNOPQRSTUVW XYZ0123456789 ... and so on As a result I want to get two text files: "my pattern" 2 lines, 4 lines, 6 lines, 6 lines, 5 lines, 3 lines, 7 lines... My pattern The problem is that I don't know how to make that kind of a search with gnuawk, which is the most suitable tool for that task. I've tried to use these commands, but not successful: awk '\$1 ~ /pattern/' file or awk -v patt="\$pattern" -v RS=" " '{print \$1}' file or awk

'BEGIN{while(/pattern/) {print}}' file It seems that the problem is that I want to search for the pattern beginning from a specific position in the line, but these commands return just a single line. A: You can do it

this way using split() function: awk '{split(\$0,a,""); if(a[1]~/pattern/)print a[2]}"my pattern" }' file OR awk '{split(\$0,a,"");gsub(/patt ern/,"my pattern");print a[2]}' file Q: Error in hibernate-generic-dao using

JdbcTemplate I created a model class with annotated fields as shown below. @Entity @Table(name = "student") @IdClass(StudentId.class) public class StudentEntity { @Id @GeneratedValue(strate

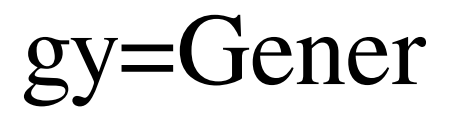

**System Requirements For Adobe Photoshop CC 2014:**

## Windows OS: Redistributable files (dll and.ocx) are for 32-bit Windows only (not for 64-bit) .NET 2.0: Windows XP, Windows Server 2003 and Windows Vista Latest

DirectX SDK is required Installation of Windows SDK or Visual C++ Redistributable Package (optional) is required. On other operating systems such as Linux, Mac and FreeBSD, DirectX SDK is not required.

## Recommended: Hard disk space: 2.3 GB RAM is recommended (more is recommended for

#### Related links:

<https://biodashofficial.com/adobe-photoshop-cc-2018-download/> <https://aghadeergroup.com/2022/06/30/adobe-photoshop-cc-2018-download-updated-2022/> <https://tunneldeconversion.com/photoshop-2021-version-22-0-1-crack-serial-number-with-full-keygen-free/> <http://groottravel.com/?p=9465> [https://lovebeauty.fr/wp-content/uploads/2022/07/Photoshop\\_2022\\_Version\\_2341.pdf](https://lovebeauty.fr/wp-content/uploads/2022/07/Photoshop_2022_Version_2341.pdf) <http://www.vidriositalia.cl/?p=26549>

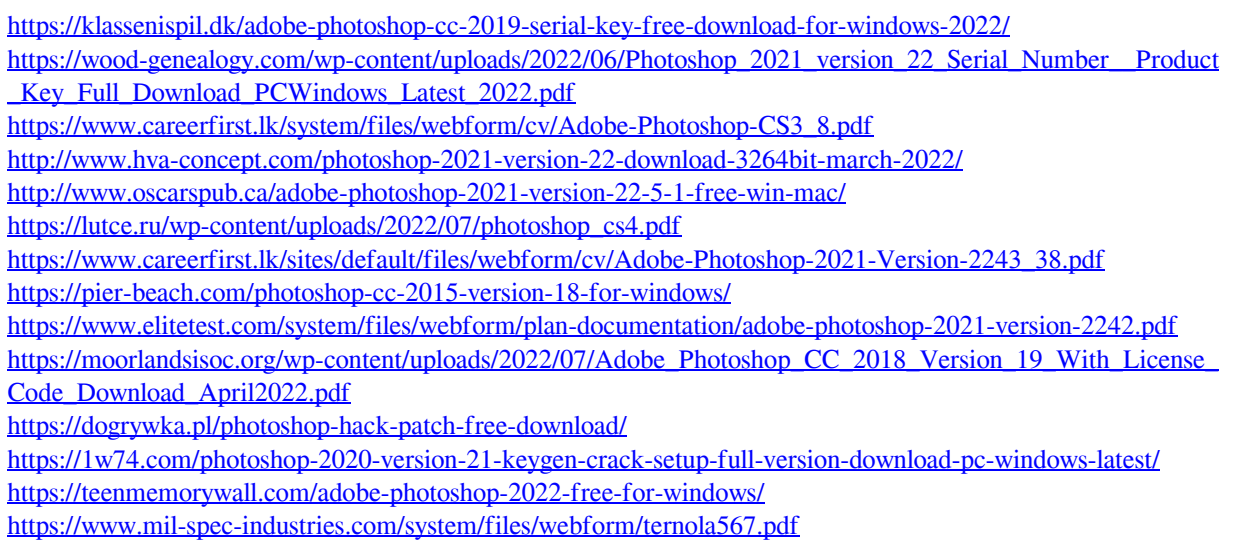